# **SERVIÇOS DA BIBLIOTECA NA WEB 2.0: UM ESTUDO DE CASO DOS TUTORIAIS EM VÍDEO DA UNIVERSIDADE DE CAXIAS DO SUL NO SITE YOUTUBE.COM**

**Resumo -** Neste estudo de caso são apresentados os principais processos envolvidos na disponibilização de tutoriais em formato de vídeo pelo Sistema de Bibliotecas da Universidade de Caxias do Sul. Apresentam-se as vantagens dos tutoriais em vídeo, tais como a autonomia fornecida por estes aos usuários e as decorrentes alterações nos treinamentos realizados pela biblioteca. Valendo-se de embasamentos teóricos, são discutidos os detalhes envolvidos no processo de formulação dos tutoriais, a edição dos vídeos e a disponibilização na web. Os autores elucidam os motivos que os levaram a escolher o software Camtasia Studio para a edição dos tutoriais, bem como a decisão de disponibilizá-los no site de compartilhamento de vídeos YouTube. São listados os tutoriais já disponibilizados na web e relatados os impactos e a mudança na imagem da biblioteca junto à comunidade acadêmica, obtidos a partir da implementação deste novo serviço.

**Palavras chave**: Tutoriais em vídeo. Web. 2.0. YouTube. Biblioteca universitária. Sistema de Bibliotecas da Universidade de Caxias do Sul.

# **LIBRARY SERVICES IN THE WEB 2.0: A CASE STUDY OF VIDEO TUTORIALS FROM THE UNIVERSITY OF CAXIAS DO SUL IN SITE YOUTUBE.COM**

.

**Abstract -** In this case of study the main processes involved in videos tutorials available through Libraries System of Caxias do Sul University are presented. Presents the advantages of video tutorials, such as the autonomy given by these tutorials to users and the resulting changes in training conducted by the library. Drawing on the theoretical basis, details involving in the process of formulation of tutorials, videos editing and availability on the web are debated. The authors elucidate the reasons why they have chosen Camtasia Studio software to tutorial edition, as well as the decision to make them available on the website YouTube. Tutorials already available on the web are listed and it is reported their impact and the reformulation of library's image before the academic community obtained after this new service.

**Keywords:** Video tutorials. Web. 2.0. YouTube. University Library. Libraries System of Caxias do Sul University.

#### **Marcos Leandro Freitas Hübner**,

Mestre em Educação pela Universidade de Caxias do Sul. Coordenador e professor do curso de bacharelado em Biblioteconomia-UCS. makohubner@gmail.com

#### **Marcelo Votto Teixeira,**

Especialização em didática e metodologia para o ensino superior pelo Centro Universitário Anhanguera-Rio Grande/RS. Professor do curso de Biblioteconomia – EAD, na Universidade de Caxias do Sul. marcelo.votto@gmail.com

**Diego Fabrizio Kroth,**  Graduado em Biblioteconomia pela

Universidade Federal do Rio Grande do Sul. Bibliotecário do Sistema de Bibliotecas da Universidade de Caxias do Sul – UCS. atipico@gmail.com

### **1 INTRODUÇÃO**

O Sistema de Bibliotecas da Universidade de Caxias do Sul (UCS) vem desenvolvendo, desde 2011, seus tutoriais em formato de vídeo. A escolha pelo suporte em vídeo para os tutoriais ocorreu a partir das dificuldades cotidianas encontradas pelos usuários nos tutoriais estáticos disponibilizados pelo Sistema de Bibliotecas. Para Daniela Oliveira (2009), os tutoriais auxiliados por computador possuem as seguintes vantagens:

a) ficam disponíveis o tempo todo, permitindo maior flexibilidade ao aluno, que pode consultá-los no local que achar conveniente e a qualquer hora;

b) os tutoriais podem ser seguidos no ritmo adequado a cada aluno em função, por exemplo, de sua capacidade, experiência anterior e nível de profundidade desejado;

c) os profissionais encarregados do treinamento ficam com mais tempo disponível para outras tarefas como, por exemplo, o atendimento personalizado aos usuários.

Outra vantagem percebida é a reformulação da imagem da biblioteca frente à comunidade. A biblioteca passa a ser vista como um centro de informação atualizada e que está constantemente se renovando e disponibilizando novos serviços. Sua imagem, enquanto depósito de livros e pessoas, estática e carente de vigor para atender a demanda universitária, está, gradativamente, ficando no passado. Conforme a ORGANIZAÇÃO DAS NAÇÕES UNIDAS PARA A EDUCAÇÃO, A CIÊNCIA E A CULTURA (1998, p. 647),

> Uma Biblioteca não é mais simplesmente um lugar onde se coletam, catalogam e conservam permanentemente obras e outros impressos que interessam ao ensino e à pesquisa. Ela é, cada vez mais, um centro nervoso que assegura, entre os provedores e os usuários da informação, interações que condicionam amplamente a aprendizagem, a pesquisa e o ensino modernos.

Além disso, o vídeo é uma ferramenta dinâmica que permite uma fácil assimilação graças ao perfil dos usuários existentes nas universidades, uma vez que estes estão, na sua grande maioria, habituados à utilização e interação com os serviços da Web 2.0.

Sendo assim, o presente trabalho visa apresentar os caminhos adotados pela equipe de bibliotecários da Universidade de Caxias do Sul no desenvolvimento, aplicação e disponibilização de tutoriais em vídeo na web entre os serviços oferecidos pelo Sistema de Bibliotecas. Também serão abordados o impacto e as reformulações na visão dos usuários sobre a instituição biblioteca.

# **2 REVISÃO DE LITERATURA**

O embasamento teórico para o desenvolvimento do projeto e também deste artigo deu-se a partir de quatro pilares estruturais:

a) Bibliotecas universitárias;

b) Serviços de referência em bibliotecas;

c) Web 2.0;

d) Sites de compartilhamento de vídeos.

A biblioteca universitária constitui-se em um ambiente de apoio às atividades de ensino, pesquisa e extensão. Desempenha um relevante papel na formação acadêmica ao contribuir para a inserção do estudante no universo da pesquisa, através do desenvolvimento de atividades de mediação junto aos usuários na busca pela informação e na transformação desta em conhecimento.

A pesquisa acadêmica encontra na biblioteca o seu alicerce. Não há pesquisa sem consulta exaustiva às mais variadas fontes de informação as quais são disponibilizadas, na sua maioria, pelas bibliotecas. Para que uma pesquisa obtenha êxito, é necessário o acesso a fontes confiáveis de informação. Atualmente, Ter acesso a informações é relativamente fácil, entretanto, nem todas as fontes são verídicas e de cunho científico. As bibliotecas dão garantia ao pesquisador de que as informações disponibilizadas por elas provêm de fontes seguras. Sendo assim, Pérez Rodrígues (2008, tradução nossa) afirma que a biblioteca é o motor propulsor da produção científico-universitária.

Um grande desafio que se impôs às bibliotecas universitárias, nas últimas décadas, foi adequar-se às novas tecnologias da informação. Não se concebe uma biblioteca sem acesso ao universo digital. Conforme Almada e Blattmann (2006), a biblioteca universitária deve desenvolver e aprimorar as competências necessárias para sobreviver na sociedade da informação, na qual o uso intensificado de tecnologias da informação e comunicação são uma constante.

A segunda geração da web, amplamente conhecida como Web 2.0, surgiu no início do século XXI e trouxe, juntamente com a já difundida Internet, uma revolução na interação usuário-web. É interessante a posição de Jesus e Cunha (2012, p. 112- 113) ao apresentarem a denominação da Web 2.0:

> Desde a sua eclosão, em meados de 2004, a segunda geração de aplicações da web ou web 2.0 tem se consolidado como algo presente constantemente na vida das pessoas. Muitos ainda acreditam que essa denominação seja algo apenas comercial, que web 2.0 é apenas a evolução natural da web e que classificá-las em fases ou gerações nada mais é do que estratégia de marketing. Porém, estrategicamente ou não, a *web* 2.0 é algo real e que está presente na vida e no cotidiano de todos, mesmo daqueles que ainda não se deram conta disso.

Quanto à interação usuário-web, Jesus e Cunha (2012, p. 113), a definem precisamente ao citarem que as ações de um usuário na Web 2.0 são basicamente criar, participar e compartilhar materiais na rede. Sendo assim, a existência da Web 2.0 é fundamental para a interação entre bibliotecas e entre bibliotecas e seus usuários.

Dessa forma, nas ações de criar e compartilhar é que estão as possibilidades das bibliotecas disponibilizarem seus serviços de referência na web. Destacamos a análise histórica de Piccolo (2006, p. 59) sobre o desenvolvimento, por parte das bibliotecas, de tutoriais via web:

> No final da década de 1990 foram várias as universidades americanas que desenvolveram e implementaram seus próprios tutoriais via web. Nos últimos anos da década de 1990 e nos primeiros da década de 2000, foram publicados muitos artigos apresentando estes tutoriais. Nos anos mais recentes, têm sido publicados vários artigos avaliando o impacto dos tutoriais nos alunos e tentando medir a eficácia desse tipo de treinamento.

Outro ponto pertinente sobre a relação usuário-web e, neste caso, especificamente o usuário universitário, é descrito por Calheiros (2009, p. 53):

> A utilização da internet como recurso ou ferramenta educacional tem avançado de forma significativa na realidade das instituições de ensino

PontodeAcesso, Salvador, v.8, n.1, p. 39-55, abr 2014 www.pontodeacesso.ici.ufba.br

superior, sejam elas públicas ou privadas. As TIC têm sido utilizadas nas mais variadas formas nas IES. Todavia, esses recursos não podem ser introduzidos no processo educacional como mais um recurso da nova tecnologia, sem que façam estudos mais aprofundados considerando as características próprias e as mudanças que sua utilização poderia estar provocando nas IES.

Todavia, ao partir para um novo suporte para a prática do serviço de referência, devemos fazer uma breve reflexão acerca desta prática. Para isso, citamos Grogan (2001, p.16) ao afirmar que "naturalmente, o serviço de referência em seu sentido mais amplo geralmente inclui tanto as funções informacionais (isto é, trabalho de referência), quanto as funções instrucionais".

Esta reflexão leva ao pressuposto de que a instrução sobre a utilização de ferramentas e serviços de uma biblioteca está, certamente, alocada ao setor de referência. E, como é impossível ter-se um bibliotecário para cada usuário, 24 horas por dia, tornam-se necessários mecanismos para atendimento dos usuários em outros suportes.

## **3 MATERIAIS E MÉTODOS**

Inicialmente, teve-se o intuito de proporcionar aos usuários uma maior autonomia no uso dos recursos on-line oferecidos pela Universidade, que se resumiam a disponibilizar à comunidade acadêmica tutoriais em vídeo, de fácil compreensão, nos quais se poderia prestar, em horário integral, serviço de referência ao usuário.

O pressuposto de oferecer os tutoriais em formato de vídeo ganhou embasamento a partir das palavras de Mestre (2012) que afirma que os usuários preferem os tutoriais em vídeo por, diferentemente dos tutoriais em imagens, oferecerem vários modos de apresentação (visual, texto e sonora).

Além disso, os tutoriais em vídeo, disponibilizados em uma plataforma de compartilhamento de vídeo, permitem ao usuário interatividade para elogiar, criticar, sugerir ou até mesmo compartilhar os mesmos com outros colegas. Com os tutoriais em vídeo, o usuário não está mais limitado a acessar unicamente o site da biblioteca, o que é muito comum entre os tutoriais disponibilizados pelas bibliotecas universitárias brasileiras, mas pode visualizá-los de qualquer local com acesso à web.

A fim de efetivar o oferecimento dos tutoriais em vídeo em uma plataforma de compartilhamento on-line, percebeu-se a necessidade das seguintes ferramentas:

a) software para edição de vídeos;

b) conhecimento sobre elaboração de tutoriais;

c) ferramenta on-line para hospedagem de vídeos.

# 3.1 EDIÇÃO DE VÍDEOS

Inicialmente, houve dificuldade na elaboração dos tutoriais, por parte da equipe de bibliotecários, devido à falta de conhecimento técnico sobre a edição de vídeos. A solução foi buscar na literatura e em fóruns na internet, alternativas viáveis para a instituição e que tivessem interfaces amigáveis para a edição.

Sendo assim, em uma primeira etapa, foram realizados testes com alguns softwares de edição de vídeo, escolhidos com base na opinião de profissionais familiarizados com esta atividade e, também, em listas e *rankings* na internet. Entre os softwares pesquisados, destacam-se:

a) Camtasia Studio (software pago);

- b) Windows MoveMaker (gratuito);
- c) Adobe Premiere (software pago);
- d) Vegas Movie Studio (software pago).

A avaliação do software foi feita a partir da relação custo x benefício oferecido pelos editores analisados. Ao verificar os benefícios do software, foram avaliados os seguintes serviços:

a)Qualidade na captura de tela;

b)Possibilidade de inserção de textos (legendas);

c) Utilização de elementos gráficos para apontamentos (destaques de texto ou áreas no vídeo);

d)Movimento da tela (zoom);

e)Áudio (narração);

f) Exportação em um formato de vídeo de uso comum (.wma, .mp4 ou .avi).

O software escolhido para o desenvolvimento dos tutoriais foi o Camtasia Studio, de propriedade da empresa TechSmith Corporation. O motivo da escolha deuse pela qualidade da captura de tela (sendo o Windows Move Maker o único, dos avaliados, a não realizar este serviço), interface amigável e o valor da licença de uso mais acessível em relação aos concorrentes.

### 3.2 ELABORAÇÃO DE TUTORIAIS

Os tutoriais foram elaborados com o objetivo de serem intuitivos e seguirem a lógica racional de navegabilidade por parte de um usuário não familiarizado com a web. De acordo com Zhang (2006, p. 297, tradução nossa), a estruturação do tutorial dentro de uma lógica baseia-se no princípio de que "planejamento adequado e organização lógica dos fatores acabará por ajudar os estudantes a compreender melhor as informações".

Desta forma, após a seleção do tema a ser abordado no tutorial, a primeira etapa da criação foi a elaboração de um roteiro com a atividade que será gravada na tela.

Os tutoriais em vídeo possuem uma estrutura divida em três partes:

- a) a abertura e apresentação institucional que padroniza os tutoriais (em torno de 20 segundos);
- b) o tutorial propriamente dito, com o conteúdo a ser apresentado (o tempo varia conforme o serviço);
- c) um encerramento padrão com os créditos pela edição e o logotipo da instituição (10 segundos).

Nos primeiros vídeos, a abertura utilizada era elaborada pela equipe da biblioteca, mas, a partir do terceiro tutorial, o Sistema de Bibliotecas, em parceria com a equipe de edição e produção do canal de televisão da Universidade, elaborou uma vinheta padrão para as aberturas dos tutoriais. Esta vinheta colaborou para a "profissionalização" do tutorial junto à comunidade universitária.

Durante a elaboração, houve a preocupação com a acessibilidade, pois todos os tutoriais são audiovisuais, incluindo legendas. Estas estão localizadas na base do vídeo,

destacadas em fonte sem serifa, com corpo equivalente a Arial 14, na cor branca em um fundo preto, nunca se sobrepondo ao conteúdo. Cada segmento de legendas contém, no máximo, três linhas de texto que podem ocupar toda a largura da tela, ficando visível durante o tempo da narração do mesmo trecho de texto.

A parte informativa do tutorial possui uma introdução na qual é feita uma breve abordagem do assunto que será tratado no vídeo, informando pré-requisitos para a utilização do recurso ou serviço, como tutoriais anteriores que devem ser assistidos. Essa introdução tem a função de orientar o usuário sobre onde ele deve começar, que recursos/ferramentas utilizar e outros temas relacionados.

Alguns detalhes foram levados em consideração na apresentação do conteúdo do tutorial, como a preocupação com o tempo de duração e a qualidade do vídeo (resolução da imagem).

A qualidade do vídeo é importante porque o tutorial deverá ter a mesma proporção em telas de tamanhos diferentes. Por este motivo, a resolução escolhida foi de 720 *pixel* de altura ou *High Definition* (HD).

No que se refere ao tempo do vídeo, o tutorial deve manter uma relação entre velocidade e compreensão do conteúdo, evitando ser cansativo por ser longo e incompreensível por ser muito rápido e denso em relação à quantidade de informações.

Durante o vídeo, são utilizados diversos recursos para atrair a atenção do usuário:

> a) realce do ponteiro do *mouse* com uma cor em contraste com a imagem na tela (Figura 1);

1049619 Classificação: abor **Selecionar Todos** 

 Figura 1 – Realce no ponteiro do mouse Fonte: Material elaborado pelos autores

b) *Call outs*, que são intervenções animadas para destacar algum ponto da tela, como setas, círculos, retângulos, entre outros (Figura 2);

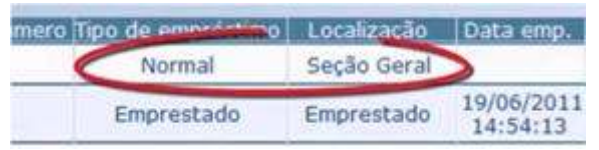

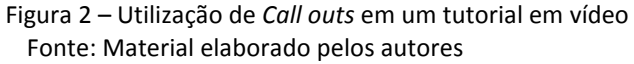

- c) *Picture-to-picture*, que consiste da inserção de uma imagem ou vídeo em destaque sobre uma imagem ou vídeo de fundo;
- d) Zoom e Panorâmica, que permitem mostrar em destaque uma área específica do vídeo, sem necessidade de cortes, podendo gerar movimentos laterais do vídeo.

Para que os tutoriais fossem sonoramente atrativos foi incluída uma trilha sonora padrão do software como som ambiente, com apenas 12 % do volume total da narração. Esta trilha serve para preencher o tempo do vídeo em que não existe narração, evitando o silêncio e, desta forma, estimulando o usuário a assistir todo o tutorial, ao invés de ir diretamente a partes específicas, o que poderia fazer com que informações importantes do mesmo passassem despercebidas.

### 3.3 HOSPEDAGEM DE VÍDEOS NA INTERNET

Após a escolha do suporte e formato para os tutoriais, a definição dos passos e atributos para cada tutorial, foi necessário definir a plataforma na qual seriam disponibilizados os tutoriais.

Inicialmente, discutiu-se a possibilidade de disponibilizar os tutoriais em um formato transmitido diretamente do site da biblioteca. Contudo, este serviço restringiria o acesso e não permitiria o compartilhamento de informações entre os usuários.

Por isso, definiu-se que os tutoriais seriam disponibilizados em um site de compartilhamento de vídeos. Este site deveria ser amplamente conhecido pela comunidade acadêmica, além de possuir uma imagem confiável e segura, para agregar valor à imagem da Universidade de Caxias do Sul.

Quanto aos sites de compartilhamento de vídeo, percebeu-se a existência de diversos serviços, mas para otimização do tempo de avaliação, foram analisados os seguintes sites:

- a) Dailymotion <http://www.dailymotion.com>: site francês, on-line desde 2005. Possui interface em português e permite o armazenamento de vídeos com no máximo 2 GB (gigabytes) de tamanho, além do limite de resolução ser de 720p. O Dailymotion trabalha com grupos de compartilhamento, ou seja, é possível seguir grupos que postam vídeos sobre assuntos específicos, como no caso a biblioteca.
- b) YouTube <http://www.YouTube.com>: o maior site de compartilhamento de vídeo do mundo. Foi desenvolvido por três funcionários da empresa norte-americana de pagamento on-line PayPal, em fevereiro de 2005. Em 2006, foi comprado pela Google Inc. por 1,65 bilhões dólares e, agora, opera como uma de suas subsidiárias.

Sobre o YouTube, destaca-se uma citação de Oliveira (2009, p.38-39):

Dados sobre o YouTube provocam reflexão: desde seu início, mais de 78 milhões de vídeos foram disponibilizados em seus domínios. Ao fazer as contas, cerca de nove mil horas de conteúdo são publicadas no site diariamente – são 240 mil vídeos, de em média três minutos, publicados todos os dias. Ao pensarmos novamente na televisão, seria o equivalente a ter quase 400 canais de TV com programação 24 horas por dia, nos sete dias da semana. Por conta de todo esse volume, o YouTube é líder no segmento.

Quanto aos serviços, o YouTube permite a criação de canais onde o administrador do canal poderá inserir os seus vídeos conforme sua vontade. Aos usuários, há possibilidade de assinar o canal e receber informativos via e-mail de novos vídeos publicados.

> c) Vimeo <http://www.vimeo.com>: O Vimeo foi desenvolvido em 2004, nos Estados Unidos. Tornou-se mundialmente conhecido a partir da sua política de compartilhamento de vídeos que não permite ao usuário publicar vídeos comerciais, de jogos eletrônicos ou conteúdo que não seja de autoria do próprio usuário.

Por mais interessante que a proposta de limitar as inserções de vídeos possa parecer, ela torna o site pouco atrativo aos usuários da Web 2.0, que não somente desejam compartilhar seus arquivos, mas também assistir a vídeos diversos, o que acaba não acontecendo no Vimeo.

Analisadas as possibilidades existentes, o YouTube foi selecionado por sua popularidade e integração com outras ferramentas utilizadas pela biblioteca, como Blog (Wordpress), Twitter e Facebook. Além disso, a permissão de upload de vídeos HD, em vários formatos, contribuiu para a escolha deste portal. O mesmo possui uma restrição em relação à duração do vídeo, pois, por padrão, permite apenas vídeos com até 15 minutos, mas como o foco da biblioteca são vídeos curtos, com no máximo 10 minutos, este aspecto não influenciou na seleção do serviço.

#### **4 RESULTADOS PARCIAIS/FINAIS**

A disponibilização dos tutoriais em vídeo permitiu aos bibliotecários do Sistema de Bibliotecas da UCS reformularem os conteúdos ministrados nas oficinas, tornandoas mais dinâmicas e interessantes aos usuários. Com a otimização das oficinas, percebeu-se um aumento na procura deste serviço pela comunidade acadêmica. Além disso, com a disponibilização dos tutoriais em vídeos, os usuários da biblioteca podem, agora, conseguir informações sobre os serviços oferecidos acessando o site em qualquer computador, nos locais e horários que forem mais convenientes.

Atualmente, o canal no YouTube "Bibliotecas UCS" (Figura 3), com endereço eletrônico *www.YouTube.com/bibliotecasucs*, possui 11 (onze) vídeos inseridos, sendo eles:

- a) **Como adquirir impressões de e-books na BVU** (on-line desde 22/09/2011);
- b) **Configuração do proxy no navegador Internet Explorer** (on-line desde 14/05/2011);
- c) **Configuração do proxy no navegador Mozilla Firefox** (on-line desde 17/05/2011);
- d) **Configuração do proxy no navegador Safari da Apple** (on-line desde 24/10/2011);
- e) **Empréstimo Interbibliotecas** (on-line desde 30/09/2011);
- f) **Pesquisa de e-books/Livros digitais na BVU 3.0** (elaborado pela Pearson Brasil e editado pelo Sistema de Bibliotecas da UCS) (on-line desde 18/04/2012);
- g) **Pesquisa no catálogo do Sistema de Bibliotecas da UCS** (on-line desde 09/07/2011);
- h) **Renovação no catálogo do Sistema de Bibliotecas através do UCS Virtual**  (on-line desde 25/08/2011);
- i) **Reserva através do catálogo do Sistema de Bibliotecas através do UCS Virtual** (on-line desde 03/08/2011);
- j) **Serviços da biblioteca na Web 2.0** (on-line desde 17/09/2012);
- k) **Dicas úteis no uso do Portal Periódicos Capes** (on-line desde 10/07/2012).

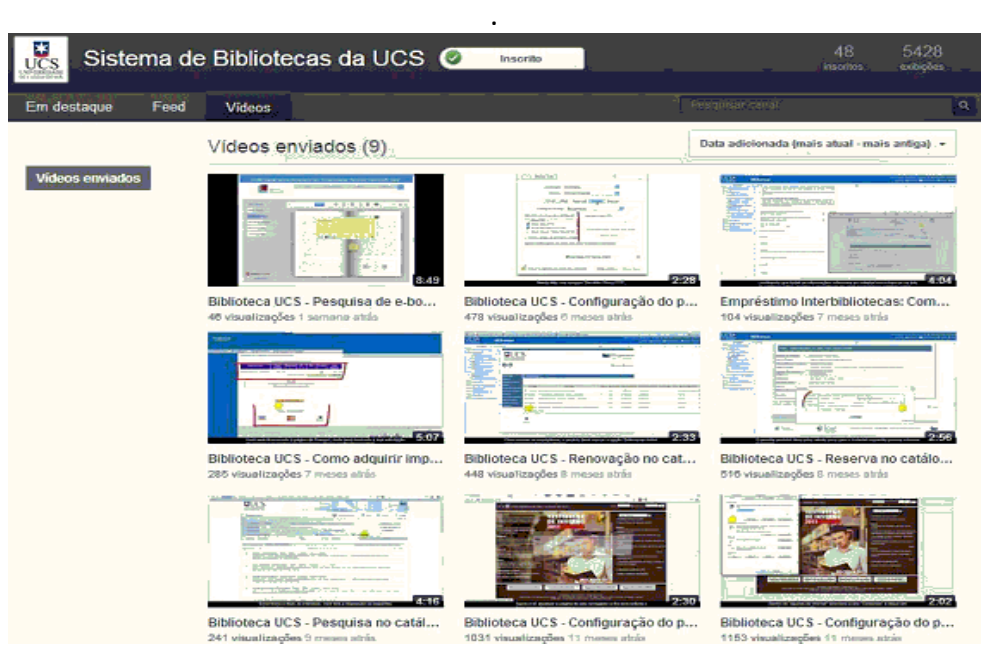

 Figura 3 – Canal de vídeos do SiBi da UCS no YouTube, online desde 10/05/2011 Fonte: Material elaborado pelos autores

Pela proposta apresentada neste artigo, torna-se difícil mensurar um resultado final para o projeto, uma vez que as atualizações dos vídeos são constantes e o ingresso de novos acadêmicos à Universidade sempre renova o perfil de usuários deste serviço.

Mesmo assim, passado um ano da publicação do primeiro tutorial em vídeo, o Sistema de Bibliotecas da Universidade de Caxias do Sul dispõe de alguns dados expressivos, que comprovam o impacto positivo desta nova ferramenta. São eles:

> PontodeAcesso, Salvador, v.8, n.1, p. 39-55, abr 2014 www.pontodeacesso.ici.ufba.br

a) mais de 9.500 (nove mil e quinhentos) acessos ao canal da biblioteca;

b) 56 usuários inscritos no canal;

c) o vídeo mais acessado é o tutorial "Configuração do proxy no navegador Internet Explorer", com mais de 1.900 (mil e novecentas) visualizações.

Ao avaliar-se os tutoriais mais visualizados, os bibliotecários têm a oportunidade de focar as oficinas nas reais necessidades do usuário.

É notório, entre a equipe de bibliotecários da UCS, que o YouTube não somente agregou um novo serviço aos nossos usuários, mas também forneceu ao Sistema de Bibliotecas um real estudo do usuário, pois, através do número de acessos, foi possível verificar quais são as principais dúvidas e serviços usados pela comunidade acadêmica.

O princípio da Web 2.0 é criar e compartilhar e, partindo desta premissa, o Sistema de Bibliotecas da UCS já integra os seus tutoriais em vídeo em sua página institucional no site Facebook (www.facebook.com/bibliotecaucs), além de já ter desenvolvido um aplicativo para aparelhos móveis, com sistema operacional Android, que contém uma aba destinada aos tutoriais em vídeo.

Como mencionou-se anteriormente, não há como medir o resultado final deste projeto, mas é altamente perceptível que a vinculação da imagem da biblioteca a serviços da Web 2.0 agrega valor e remodela a imagem das bibliotecas junto à comunidade acadêmica. O YouTube faz parte de um projeto maior que envolve a aquisição de e-books, a disponibilização de informações através de um blog, o desenvolvimento de um novo site, além de outros serviços na Web 2.0.

#### **5 CONSIDERAÇÕES PARCIAIS/FINAIS**

Tornar a biblioteca mais próxima de seu usuário é uma das premissas do Sistema de Bibliotecas da UCS, o qual, gradativamente, tem alcançado seu objetivo com relativo sucesso.

A disponibilização de tutoriais dos serviços da biblioteca foi algo inovador e ousado em termos de Brasil, e o retorno constatado junto à sua comunidade acadêmica tem sido gratificante. Inúmeros membros da mesma (funcionários, professores e alunos) têm encaminhado mensagens através dos canais de comunicação da biblioteca, parabenizando a iniciativa, as facilidades proporcionadas através do uso dos tutoriais em vídeo, bem como a melhor utilização dos serviços oferecidos pela biblioteca.

Entre as surpresas ocorridas com a disponibilização dos tutoriais em vídeo, está o fato de que serviços básicos, tais como reservas e renovações, atingiram um número elevado de visualizações.

Esta ferramenta, além de cumprir sua funcionalidade inicial de orientar o usuário quanto à utilização dos serviços da biblioteca, tem colaborado na divulgação dos serviços da mesma. O destaque que esta ferramenta obteve junto ao meio acadêmico foi tão impactante que a Universidade de Caxias do Sul está ampliando a implantação dos tutoriais em vídeo para outros setores da instituição.

O Sistema de Bibliotecas está elaborando novos vídeos com serviços ainda não contemplados (pesquisa em bases de dados e normalização de trabalhos acadêmicos), visando qualificar ainda mais a contribuição da biblioteca no universo acadêmico.

# **REFERÊNCIAS**

ALMADA, Magda; BLATTMANN, Ursula. Biblioteca no ambiente educacional e a sociedade da informação. In: SEMINÁRIO NACIONAL DE BIBLIOTECAS UNIVERSITÁRIAS, 14., 2006, Salvador. **Anais eletrônicos...** Salvador: UFBA, 2006. Disponível em: <http://www.ced.ufsc.br/~ursula/papers/Magda\_Ursula\_SNBU.pdf>. Acesso em: 17 set. 2011.

BUIGUES-GARCÍA, Mar; GIMÉNEZ-CHORNETB, Vicent. Impact of Web 2.0 on national libraries. International. **Journal Of Information Management**, [S.l.], v. 32, n. 1, p.3-10, fev. 2011. Disponível em:

<http://www.sciencedirect.com/science/article/pii/S0268401211000740 >. Acesso em: 10 abr. 2012.

CALHEIROS, Dawson da Silva. **Utilização das tecnologias da informação e comunicação, no contexto da web 2.0, na prática docente na educação superior.**  2009. 168 f. Dissertação (Mestrado em Educação)– Universidade Federal de Alagoas, Maceió, 2009. Disponível em: <http://www.bdtd.ufal.br/tde\_arquivos/11/TDE-2012- 03-16T175008Z-

617/Publico/Dissertacao\_%20Dawson%20da%20Silva%20Calheiros\_2009.pdf >. Acesso em: 14 abr. 2012.

CHARTIER, Roger. **O poder das Bibliotecas:** Ensaios. Rio de Janeiro: UFRJ, 2001.

DAILYMOTION. In: WIKIPÉDIA.**.** [S.l.: s.n.], 2012. Disponível em: <http://pt.wikipedia.org/wiki/Dailymotion>. Acesso em: 20 abr. 2012.

GROGAN, Denis. **A prática do serviço de referência.** Tradução de Antônio Agenor Briquet de Lemos. Brasília: Briquet de Lemos, 2001.

JESUS, Deise Lourenço de; CUNHA, Murilo Bastos da. Produtos e serviços da web 2.0 no setor de referência das bibliotecas. **Perspectiva em Ciência da Informação**, Belo Horizonte, v. 17, n. 1, p. 110-133, mar. 2012 . Disponível em: <http://www.scielo.br/scielo.php?script=sci\_arttext&pid=S1413- 99362012000100007&lng=en&nrm=iso>. Acesso em 24 abr. 2012.

LITTLE, Geoffrey. The Revolution Will be Streamed Online: Academic Libraries and Video. **Managing Technology**, [S.l.], v. 37, n. 1, p.70-72, jan. 2011. Disponível em: <http://www.sciencedirect.com/science/article/pii/S0099133310002600 >. Acesso em: 12 abr. 2012.

LUBISCO, N. M. L. **La evaluación en la Biblioteca universitaria brasileña**: evolución y propuesta de mejora. 2007. 405 p. Tese (Doctorado en Documentación)– Universidad Carlos III de Madrid, Madrd, 2007. Disponível em: <http://e- archivo.uc3m.es/ bitstream/10016/2535/1/tesisnidia.pdf>. Acesso em: 17 set. 2011.

MESTRE, Lori S. Student preference and results after comparing screencast and static tutorials: a usability study. **Reference Services Review** , [S.l.], v. 40, n. 2, fev. 2012. Disponível em: <http://www.emeraldinsight.com/journals.htm?issn=0090- 7324&volume=40&issue=2&articleid=17021313&show=pdf>. Acesso em 26 mar. 2012.

MILANESI, Luis. **O que é Biblioteca**. 8. ed. São Paulo: Brasiliense, 1994.

OLIVEIRA, Daniela Fernandes de. **Navegando pelo tubo:** a comunicação individual de massa e os vídeos transmitidos pelo usuário comum. 2009. 122 f. Dissertação (Mestrado em Comunicação Social)- Pontifícia Universidade Católica do Rio de Janeiro, Rio de Janeiro, 2009. Disponível em: < http://www.maxwell.lambda.ele.pucrio.br/Busca\_etds.php?strSecao=resultado&nrSeq=14700@1 >. Acesso em 15 jun. 2011.

ORGANIZAÇÃO DAS NAÇÕES UNIDAS PARA A EDUCAÇÃO, A CIÊNCIA E A CULTURA. Tendências da Educação Superior para o século XXI. In: CONFERÊNCIA MUNDIAL SOBRE O ENSINO SUPERIOR, 1., 1998, Paris. **Anais...** París, 1998.

PELA, Mary Arlete Payão. **A Biblioteca universitária, espaços formativos e inclusão**: a perspectiva de graduandos com deficiência visual. 2006. 93 f. Dissertação (Mestrado em Educação) – Universidade Cidade de São Paulo, São Paulo, 2006. Disponível em: <http://www.cidadesp.edu.br/old/mestrado\_educacao/dissertacoes/2006/mary\_arlet e\_payao.pdf>. Acesso em: 17 set. 2011.

PEREZ RODRIGUEZ, Yudit; MILANES GUISADO, Yusnelkis. La Biblioteca universitaria: reflexiones desde una perspectiva actual. **ACIMED**, Ciudad de La Habana, v. 18, n. 3, p. 1-9, sept. 2008 . Disponível em: <http://scielo.sld.cu/scielo.php?script=sci\_arttext&pid=S1024- 94352008000900004&lng=es&nrm=iso>. Acesso em: 17 set. 2011.

PEREZ SALAZAR, Gabriel. La Web 2.0 y la sociedad de la información. **Revist Mexicana de Ciências Políticas y Sociles**, México, v. 56, n. 212, p. 57-68, ago. 2011 . Disponível em <http://www.scielo.org.mx/scielo.php?script=sci\_arttext&pid=S0185- 19182011000200004&lng=es&nrm=iso>. Acesso em: 03 abr. 2012.

PICCOLO, Homero Luiz. **Tutorial dotado de inteligência para orientação de alunos novatos em uma biblioteca universitária:** o caso da Universidade de Brasília. 2006. 196 f. Tese (Doutorado em Ciência da Informação)– Universidade de Brasília, Brasília, DF, 2006. Disponível em: <http://bdtd.bce.unb.br/tedesimplificado/tde\_busca /arquivo.php?codArquivo=1033 >. Acesso em: 12 abr. 2012.

TRIPATHI, Manorama; KUMAR, Sunil. Use of Web 2.0 tools in academic libraries: A reconnaissance of the international landscape. **The International Information & Library Review**, [S.l.], v. 42, n. 3, p.195-207, set. 2010. Disponível em: <http://www.sciencedirect.com/science/article/pii/S1057231710000445>. Acesso em: 12 abr. 2012.

> PontodeAcesso, Salvador, v.8, n.1, p. 39-55, abr 2014 www.pontodeacesso.ici.ufba.br

VIMEO. In: WIKIPÉDIA. [S.l.: s.n.], 2012. Disponível em: <http://pt.wikipedia.org/wiki/Vimeo>. Acesso em: 20 abr. 2012.

YOUTUBE. In:WIKIPÉDIA. [S.l.: s.n.], 2012. Disponível em: <http://pt.wikipedia.org/wiki/YouTube>. Acesso em: 20 abr. 2012.

ZHANG, Li . Effectively incorporating instructional media into web-based information literacy., **The Electronic Library**, v. 24, n. 3, p.294 – 306, 2006. Disponível em: <http://www.emeraldinsight.com/journals.htm?issn=0264- 0473&volume=24&issue=3&articleid=1558889&show=pdf>. Acesso em: 20 abr. 2012.